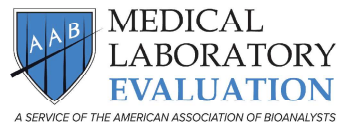

**Proficiency Testing Order Change Form** 

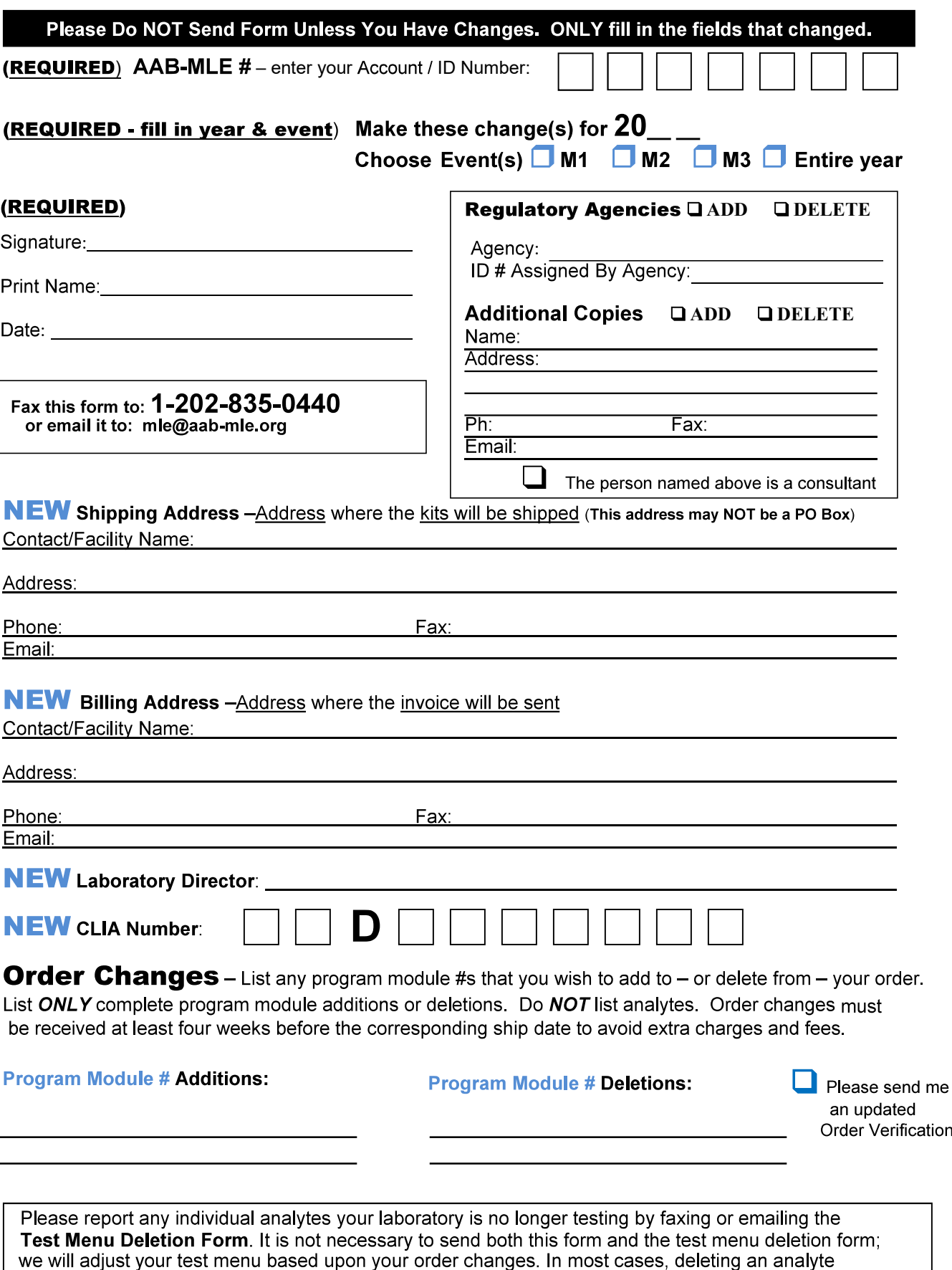

from your test menu will not affect your program module order.<br>Questions? Call AAB-MLE Customer Service at 1-800-234-5315, or email: mle@aab-mle.org